#### **GnuPG: Open Encryption, Signing and Authentication**

David Tomaschik, RHCE, LPIC-1 <[david@systemoverlord.com](mailto:david@systemoverlord.com)> http://systemoverlord.com

### **What is GnuPG?**

GnuPG is the GNU project's complete and free implementation of the OpenPGP standard as defined by RFC4880 . GnuPG allows to encrypt and sign your data and communication, features a versatile key management system as well as access modules for all kinds of public key directories. GnuPG, also known as GPG, is a command line tool with features for easy integration with other applications. A wealth of frontend applications and libraries are available. Version 2 of GnuPG also provides support for S/MIME.

## **OK. What is GnuPG?**

- **Implementation of public-key cryptography**
- Conforms to an open standard (OpenPGP)
- **Allows for:** 
	- Encryption of Data & Communication
	- **Signing of Data & Communication**
	- **Authentication**

### **About this presentation**

- Not a "cookbook" for GPG
- **Overview of what you can do**
- **Some technical points simplified**
- GPG has excellent man pages and documentation

### **Outline**

- **Background** 
	- **Terminology**
	- **Motivations**
	- **General Theory**
- **Getting Started** 
	- **Key Generation**
	- **Choices**
	- **Key Signing**
- **Best Practices** 
	- **Threat Modeling**
	- **Key Separation**
- **Integration & UIs** 
	- UIs
	- **E-mail**
- **Advanced Topics** 
	- **Smart Cards**
	- **-** Authentication

## **Terminology**

- PGP Pretty Good Privacy
	- Original implementation, 1991, by Phil Zimmerman
	- Source Available until 2000
- OpenPGP Standard for implementations
	- RFC 4880 (Replaced RFC 2440) (Message format)
	- RFC 3156 (e-mail format, PGP/MIME)
- GnuPG GNU-Project, GPL Implementation
	- **Mostly PGP Compatible**
	- **Implements all of RFC 4880**

## **Motivations: Encryption**

- **Protect messages against being read except by** intended recipient(s).
- **Intended recipient could be yourself.**
- Can exchange secret communications without needing any pre-shared secrets.

## **Motivations: Signing**

- Digital signatures prove that you wrote/signed a given chunk of data. (Non-repudiation)
- **Used heavily for code signing, signed** packages, etc.
- Message integrity (unmodified)

## **Shortcomings**

#### **Encryption**

- **Anyone with the** private key can decrypt message
- **Have to know what** key to encrypt to (anyone can generate a key with any UID)

#### **Signing**

- **Anyone with the** private key can sign a message
- No proof of WHEN it was signed
- No way to prove that you did NOT write a message

## **How it Works (Simplified)**

- **Public Key Encryption Encryption** 
	- **Pair of Keys (Public,** Private)
	- **A** message encrypted to one key can only be decrypted by the other key
	- Computationally infeasible to reverse calculation

- **Sender uses public** key to encrypt
- **Recipient uses private** key to decrypt
- **Signing** 
	- **Signer uses private** key to sign (encrypt)
	- **Recipient uses public** key to verify (decrypt)

### **Some Technical Details**

- Messages are not really encrypted with public key cryptography
	- **Encrypted with** symmetric cryptography
	- Key then encrypted with public-key cryptography
- **Likewise, messages** not signed across the entire message
	- **Hash is calculated**
	- **Signed with public-key** cryptography
- Signing + encryption
	- **Signed first**
	- Only recipient verifies

# **OpenPGP Algorithms**

- Public-key (Asymmetrical)
	- $-$  RSA $(*)$
	- **DSA**
	- **ElGamal**
	- (Future) ECC
- **Symmetrical** 
	- IDEA
	- 3DES
	- CAST5
	- $\blacksquare$  AES  $(*)$
	- **Blowfish**
	- **Twofish**

(\*) Most often used

## **OpenPGP Algorithms**

- **Compression** 
	- $ZIP$
	- $\blacksquare$  ZLIB  $(*)$
	- **BZIP2**
- **Hashing** 
	- **MD-5**
	- $-SHA-1 (*)$
	- **RIPE-MD/160**
	- SHA-2 (Family)
		- **SHA-256**
		- **SHA-384**
		- SHA-512
		- **SHA-224**

(\*) Most often used

#### **Getting Started: Key Generation**

\$ gpg --gen-key Please select what kind of key you want: (1) RSA and RSA (default) (2) DSA and Elgamal (3) DSA (sign only) (4) RSA (sign only) Your selection? 1 RSA keys may be between 1024 and 4096 bits long. What keysize do you want? (2048) Requested keysize is 2048 bits

## **Algorithm Choice**

#### **- RSA**

- "Safe bet" very commonly used in a variety of applications
- **Based on Integer Factorization Problem**
- **DSA/ElGamal** 
	- **A few cryptographers suggest it is SLIGHTLY** stronger
	- **Less researched**
	- Based on Discrete Logarithm Problem
- **Both are believed to be secure**

## **Key Length**

- Do not generate new 1024 bit keys!
- **NIST suggests 2048 is secure until 2030.** 
	- 3072 secure until ~2040.
	- 4096 secure until ~2050.
- Quantum computing **could** change everything.
	- **Topic for another day, and probably another group.**
- **Estimates against enterprise/government level** attackers.
- Keylength.com

#### **Getting Started: Key Generation**

```
Please specify how long the key should be valid.
         0 = \text{key does not expire} <n> = key expires in n days
       <n>w = key expires in n weeks
       <n>m = key expires in n months
       <n>y = key expires in n years
Key is valid for? (0) 1d
Key expires at Thu 17 Mar 2011 11:06:24 PM EDT
Is this correct? (y/N) y
```
## **Key Expiration**

#### **Expires**

- **Key will fall out of use** if you lose private key
- **Update key** periodically
- **Regenerate key and** get new signatures
- **Never expires** 
	- No need to update date or regenerate
	- May never fall out of use if you lose your key or compromised

#### **Getting Started: Key Generation**

You need a user ID to identify your key; the software constructs the user ID from the Real Name, Comment and Email Address in this form: "Heinrich Heine (Der Dichter) <heinrichh@duesseldorf.de>"

Real name: David Tomaschik Email address: david@example.com Comment: Demo Key Only You selected this USER-ID: "David Tomaschik (Demo Key Only) <david@example.com>"

Change  $(N)$  ame,  $(C)$  omment,  $(E)$  mail or  $(0)$  kay/ $(Q)$  uit? o

#### **Your Key**

gpg: key 36D884AA marked as ultimately trusted public and secret key created and signed.

```
gpg: checking the trustdb
gpg: 3 marginal(s) needed, 1 complete(s) needed, PGP trust model
gpg: depth: 0 valid: 1 signed: 0 trust: 0-, 0q, 0n, 0m, 0f, 1u
gpg: next trustdb check due at 2011-03-18
pub 2048R/36D884AA 2011-03-17 [expires: 2011-03-18]
Key fingerprint = 5C2E 2066 FB73 5DDC 3E0F
                  E0D7 1D4C 7FE2 36D8 84AA
uid David Tomaschik (Demo Key Only) 
<david@example.com>
sub 2048R/AB130331 2011-03-17 [expires: 2011-03-18]
```
# **Demo: Key Generation**

gpg --gen-key

## **Getting Started: Finding Keys**

**gpg** --recv-keys <keyid>

pool.sks-keyservers.net

- **gpg --recv-keys 5DEA789B**
- gpg --search-keys <UID substring>
	- gpg --search-keys [david@systemoverlord.com](mailto:david@systemoverlord.com)
	-
	-
- **Keyserver**

pgp.mit.edu

**gpg** --refresh-keys

## **Getting Started: Sending Keys**

- **gpg** --send-key
- **Make sure you really want the key out there** 
	- **Don't publish test keys**
- **Use again after signing keys** 
	- **Only if the original key was on the keyserver**
	- **Considered rude to publish someone's key**

# **Keysigning**

- **Why sign keys?**
- **Alice wants to e-mail Carol, but doesn't have** her key
- **Alice downloads Carol's key from a keyserver**
- **But wait! Anyone could generate a key for** [carol@example.com](mailto:carol@example.com)
	- Never forget who might have access to e-mail

# **Keysigning**

- **Alice knows Bob who knows Carol**
- **Alice has met Bob, verified Bob's key, signed** Bob's key
- Bob has met Carol, verified Carol's key, signed Carol's key
- **If Alice trusts Bob, Alice can believe this key** really belongs to Carol

### **Demo: Key Signing**

gpg --sign-key

### **Web of Trust**

- **Connections of signatures between users/keys**
- **gpg** –list-sigs
- OpenPGP model instead of PKI (Certificate Authorities)
	- Some CAs may not be trustworthy, so some consider Web of Trust superior
	- Certainly individuals I trust more than many CAs

## **Keysigning Parties/Events**

- **Help expand your Web of Trust** 
	- **Helps verify not only those at party, but also those** just past that point
- **Most effective in cases where you want to** communicate within that "social circle"

# **Signing Philosophies**

- **ID-Based** 
	- **Present ID (often 2)**
	- Match Names to UIDs
	- **Sign Key**
- E-mail based
	- **Signer sends** encrypted email to signee
	- **Signee responds with** signed email
	- Proves control of email address

### **Best Practices: Key Security**

- **Keep a copy of your key in a secure location**
- **Use a strong passphrase** 
	- If the file that contains your key is compromised, it is encrypted with this passphrase
- Keep a pre-generated revocation certificate offline "just in case"
	- **This should be secured too**

## **Best Practices: Threat Modeling**

- **U.S. Government** 
	- U.S. v. Boucher
	- **Probably nothing will** protect you
- **Foreign Government** 
	- **Might have law** compelling you to disclose passphrase
	- Only if you are there or commit crime there

**Corporation** 

- **Unlikely to have** resources
- **Termination for** improper computer use
- **Malicious Attacker** 
	- Theft of Key
	- **Keylogger**

## **Threat Modeling**

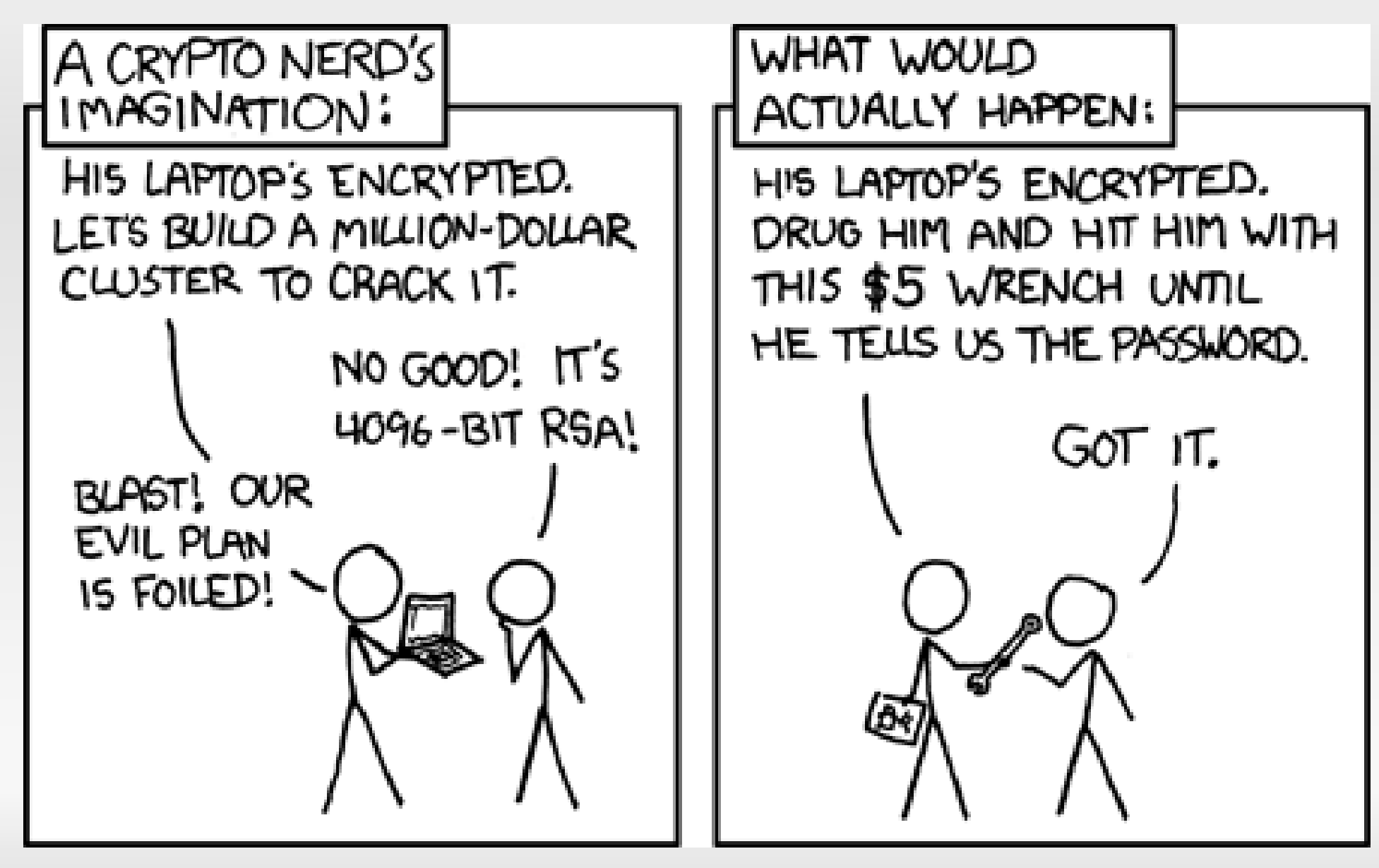

http://xkcd.com/538

## **Best Practices: Key Separation**

- **Key Capabilities** 
	- **Sign**
	- **Certify**
	- **Encrypt**
	- **-** Authenticate
- Use --expert option to gpg
- **Separate keys: if** weakness found in one key, other keys may be fine

#### **Best Practices: Key Separation**

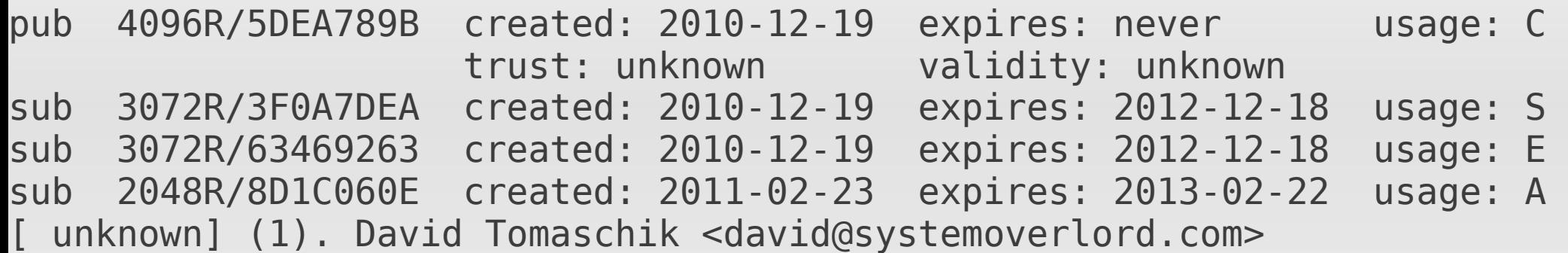

#### **Best Practices: When to Sign E-Mail**

#### Always

- **Some suggest it builds history**
- **Still doesn't prove an unsigned message didn't** come from you
- $\blacksquare$  Be careful what you sign only the body is signed
- Ξ Important e-mail
	- **Signifies email as significant**
	- My personal practice

## **Best Practices: Signing Files**

- **Be careful signing files you didn't create** 
	- **Binary files (including doc, docx, odt, etc.) may** have multiple data streams, hidden text, etc.
- **Sign "significant" files** 
	- Off-site backups (really!)
	- Code, packages, etc.
- Not currently in use for legal contracts
	- May change soon, but need "legal" keyholder verification

## **Best Practices: E-mail encryption**

- **Encrypt everything (to recipients with** OpenPGP)
	- **Some overhead**
	- Many mobile devices don't support GPG or users don't use GPG on there
- **Encrypt only the important** 
	- **Tells an attacker which messages are important**
	- **Allows casual messages to be read everywhere**

## **Integration: UIs**

#### GPA

- Standard, Cross-Platform
- GTK-based
- **Seahorse** 
	- In most Gnome **Installations**
	- Highly Integrated
	- **GPG/SSH/etc.**

**- KGPG** 

- KDE based
- GPG only
- (Non-Linux) **GPGTools** 
	- **OS X Suite**
- (Non-Linux) **Cryptophane** 
	- **Windows**

#### **Integration: GPA**

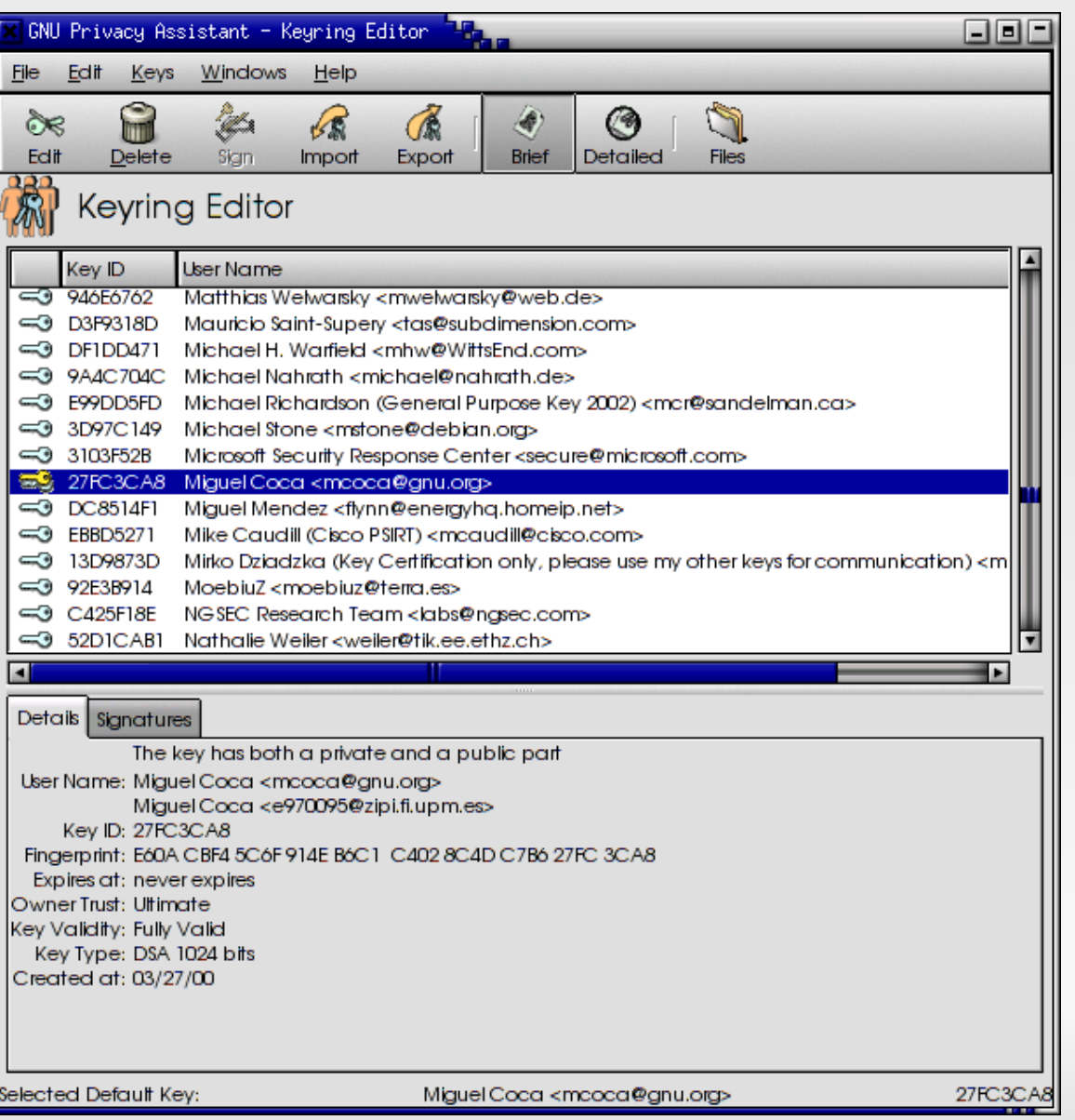

#### **Integration: Seahorse**

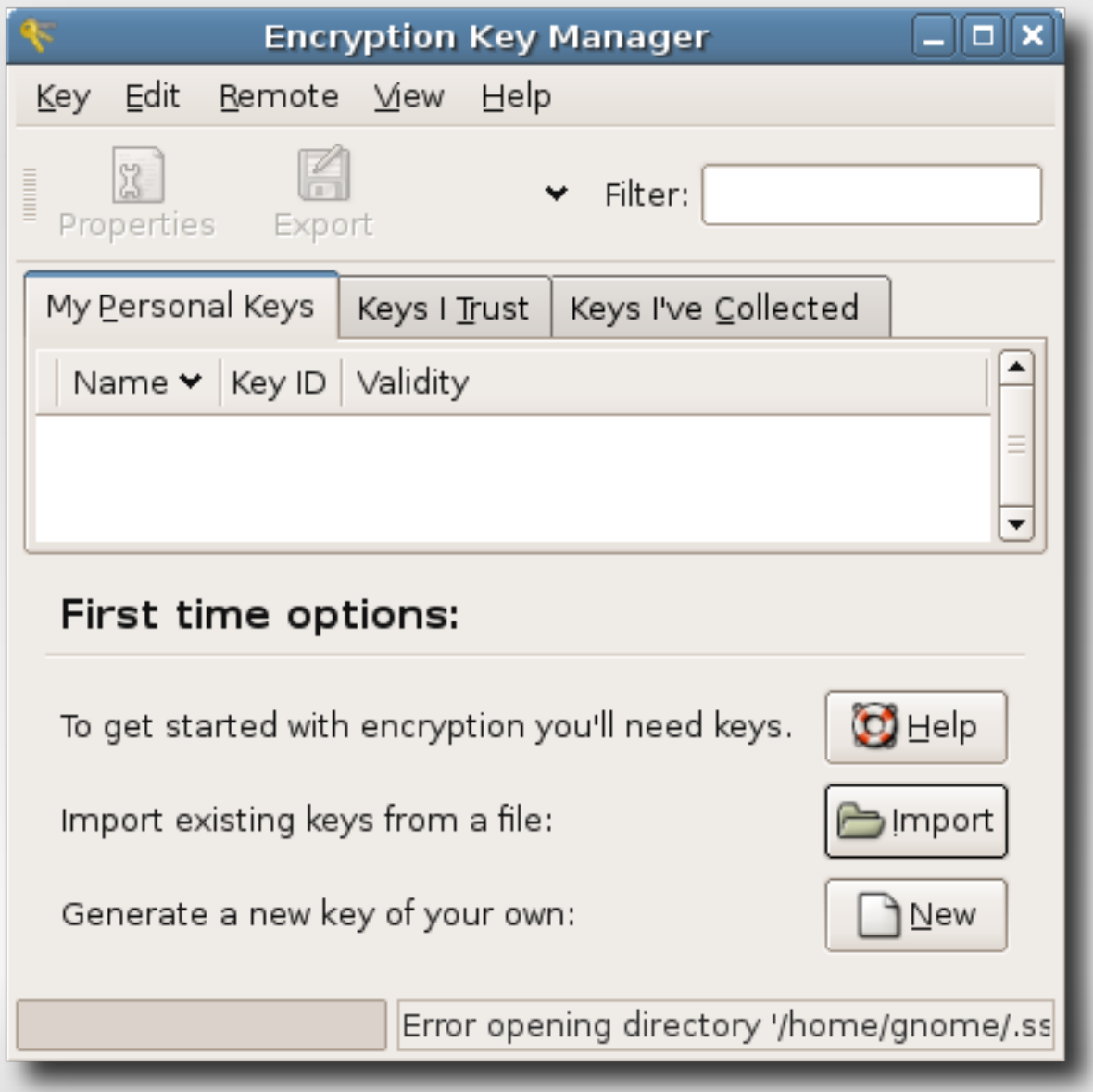

#### **Integration: KGPG**

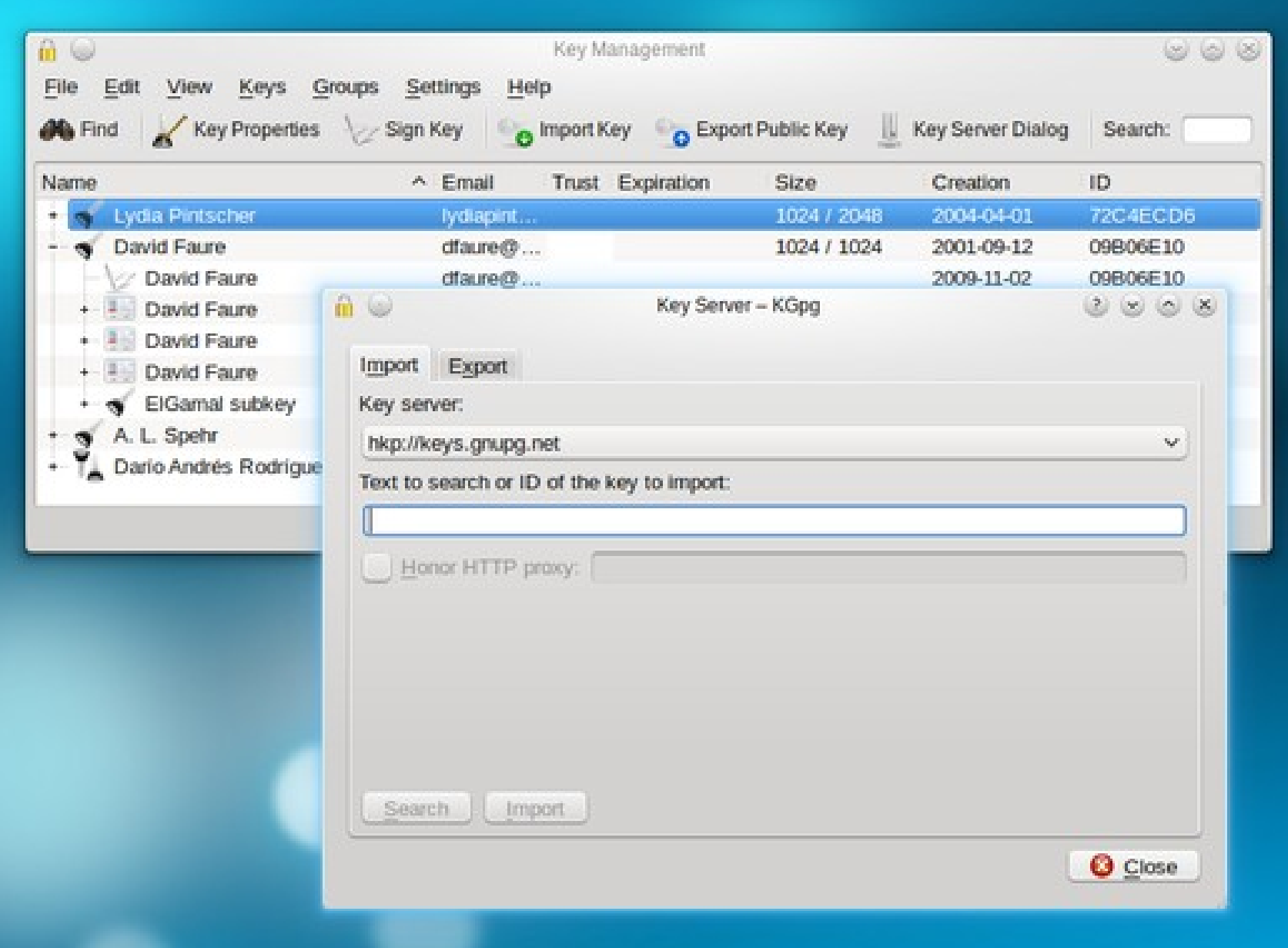

## **Integration: E-Mail**

- **Thunderbird** 
	- **Enigmail**
- **KMail** 
	- **Integrated**
- **Evolution** 
	- **Integrated**
- **Mutt** 
	- **Integrated**
- **Also transparent** outgoing
	- **GNU Anubis**
	- **Freenigma**
- See Also
	- Vim integration
	- **Emacs integration**

### **Advanced Topic: Smartcards**

- **Physical device that generates and stores keys** and performs signing and encryption operations
- **OpenPGP Smartcard v2 allows for up to 3 RSA** keys, each up to 3072 bits in size
	- **Sign/Certify**
	- **Encryption**
	- **-** Authentication
- **Sold by Kernel Concepts out of Germany**

#### **Smartcard-Specifc Terms**

#### **- PINS**

- **Admin PIN**
- **PIN**
- Similar to passphrase; cards limit length; use only digits if you intend to use a reader that has a PIN pad
- **3 strikes rule**

#### **Card Readers**

- **Any CCID or PC/SC-compliant smart card** reader should work
	- Very common (Amazon, eBay, etc.) with use of CAC cards for U.S. Military
	- **Also available from Kernel Concepts**
- **Requires GPGSM on Debian-derivatives** (S/MIME support for GPG)
- **pcscd and pcsc-lite tools (required for PC/SC)** 
	- **Provides more details if you run into issues**

#### **Caveats**

- You must use gpg-agent
	- **But you should anyway**
- If you don't backup your key during the generation process, you can never retrieve it
	- **Important for security reasons**
- **If you issue a smartcard command without a** reader in place, scdaemon locks up
	- pkill -9 scdaemon
	- **gpg-agent will restart scdaemon**

#### **Usage**

- **gpg** –card-status
	- Use to get card "recognized"
- gpg --card-edit
	- **-** admin
	- **passwd**
	- url -
	- **fetch**
	- Generate
- gpg --edit-key
	- **Keytocard**

#### **Authentication**

- PAM
	- Poldi
- SSH
	- **gpg-agent is a drop-in replacement for ssh-agent**
	- **Example-ssh-support**
	- **Must disable standard SSH agent, Seahorse, etc.**
	- **gpg** --card-status
	- ssh-add -l, ssh-add -L (public key)

## **Tips**

- **Helpful gpg.conf options** 
	- **-** default-key
	- **Keyserver**
	- use-agent
- **Helpful gpg-agent.conf options** 
	- **enable-ssh-support**
	- use-standard-socket

## **Really Advanced Topics**

- **Monkeysphere** 
	- Server Identification via GnuPG
	- Like PKI overlaid on Web of Trust
	- You define your CAs
- **Key Distribution over DNS** 
	- PGP Record ("Long" Record)
	- **IPGP Record ("Short" Record)**
	- **DNSSEC**

#### **Resources**

- [http://gnupg.org](http://gnupg.org/)
- [http://sks-keyservers.net](http://sks-keyservers.net/)
- **RFC 4880**
- **RFC 3156**
- [http://keylength.com](http://keylength.com/)
- <http://kernelconcepts.de/en>